# **iMovie 10: KEYBOARD SHORTCUTS**

The following keyboard shortcuts will access the most-often used features within iMovie:

#### **Get Information**

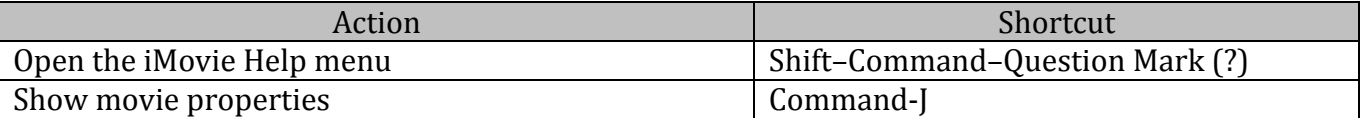

#### **Import and Export**

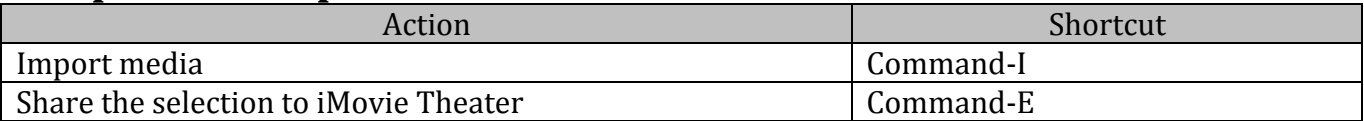

### **Play Video**

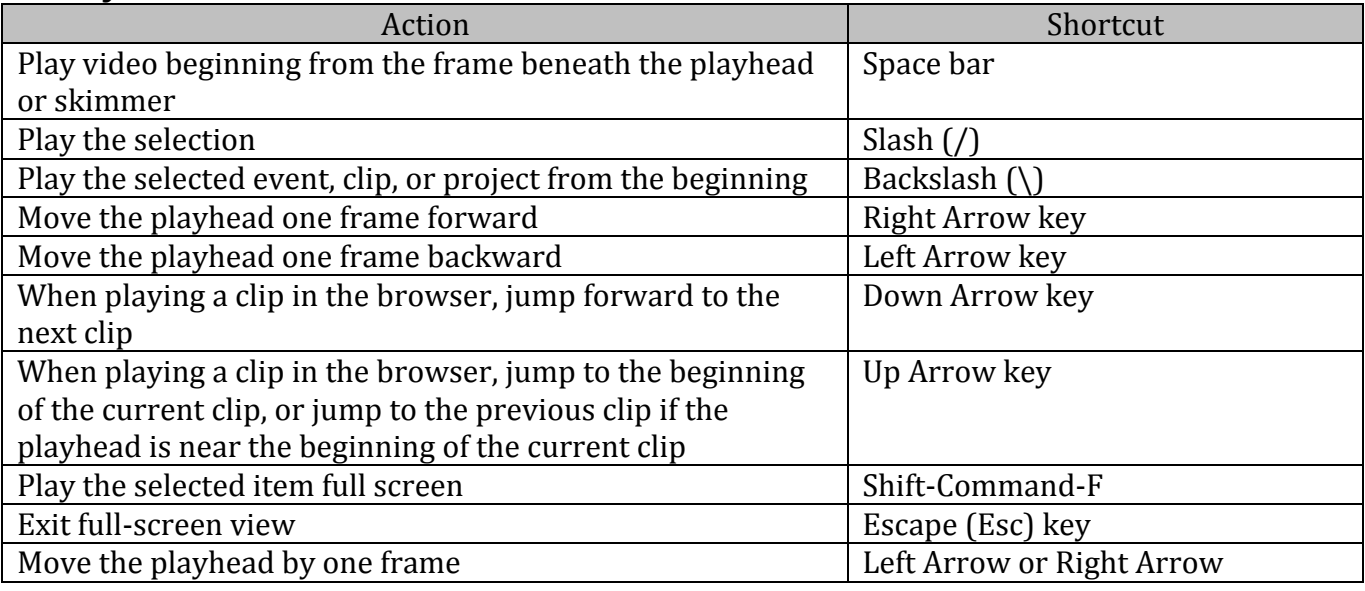

## **Manage Projects and Events**

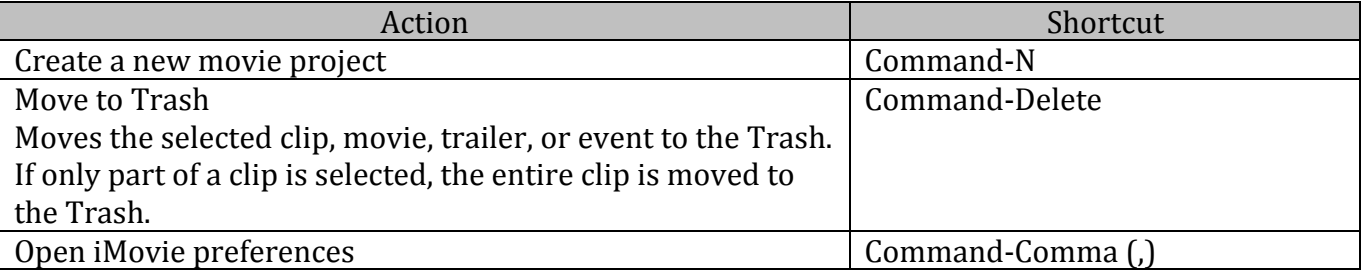

## **Work with Audio**

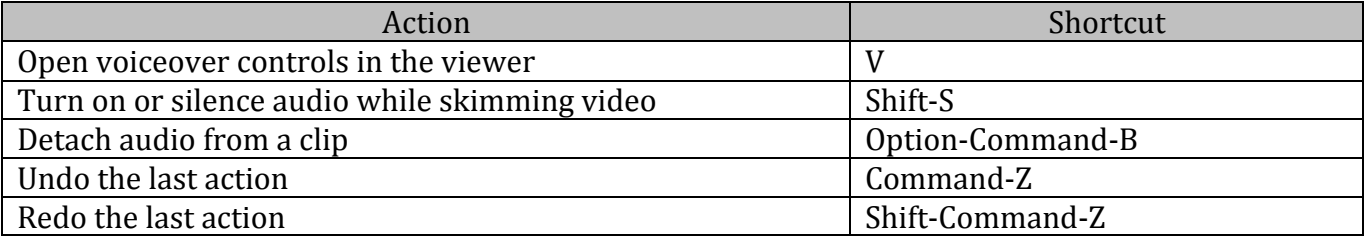

# **Select and Edit Video**

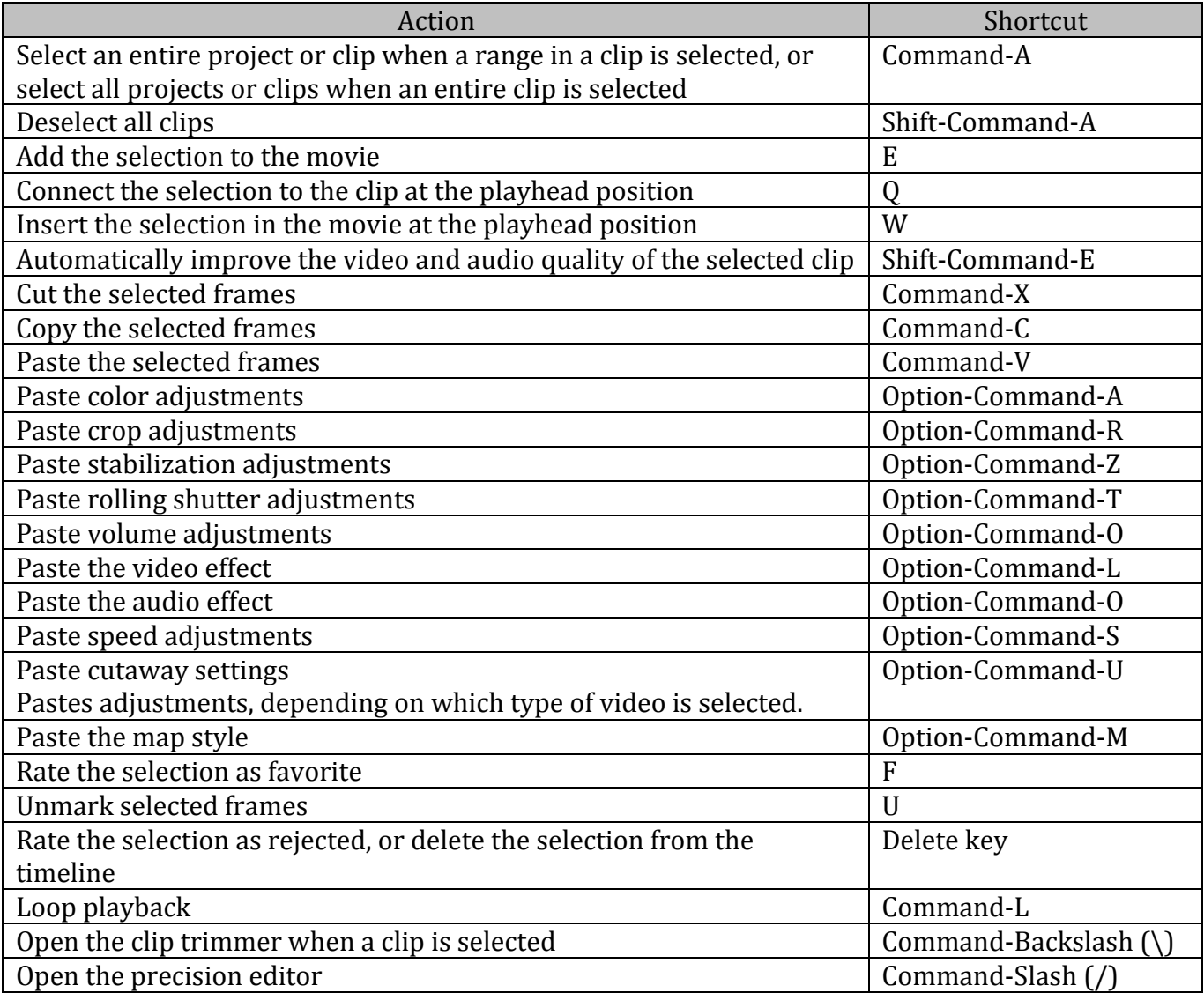

## **Edit Text**

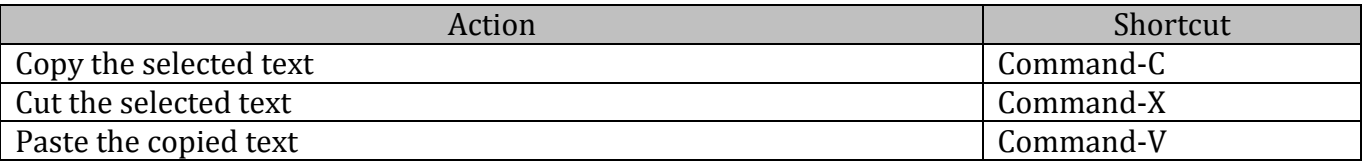

# **iMovie Window**

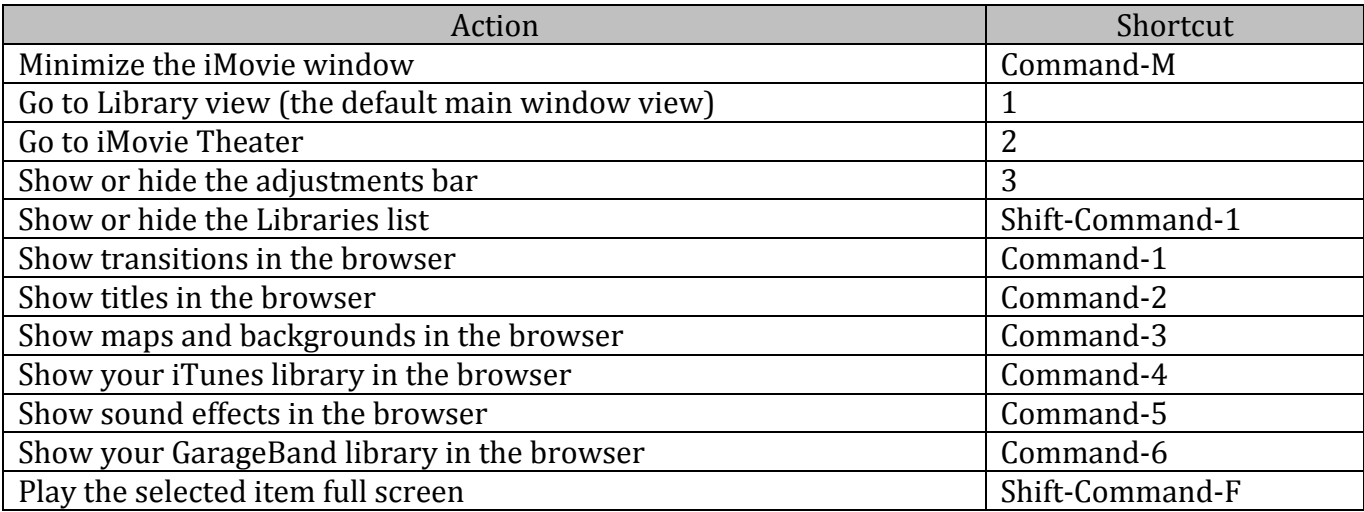